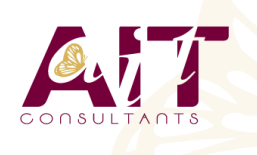

**SARL ONEO**  1025 rue Henri Becquerel Parc Club du Millénaire, Bât. 27 34000 MONTPELLIER **N° organisme : 91 34 0570434**

**Nous contacter : +33 (0)4 67 13 45 45 www.ait.fr contact@ait.fr**

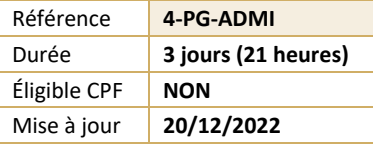

# **PostgreSQL - Administration**

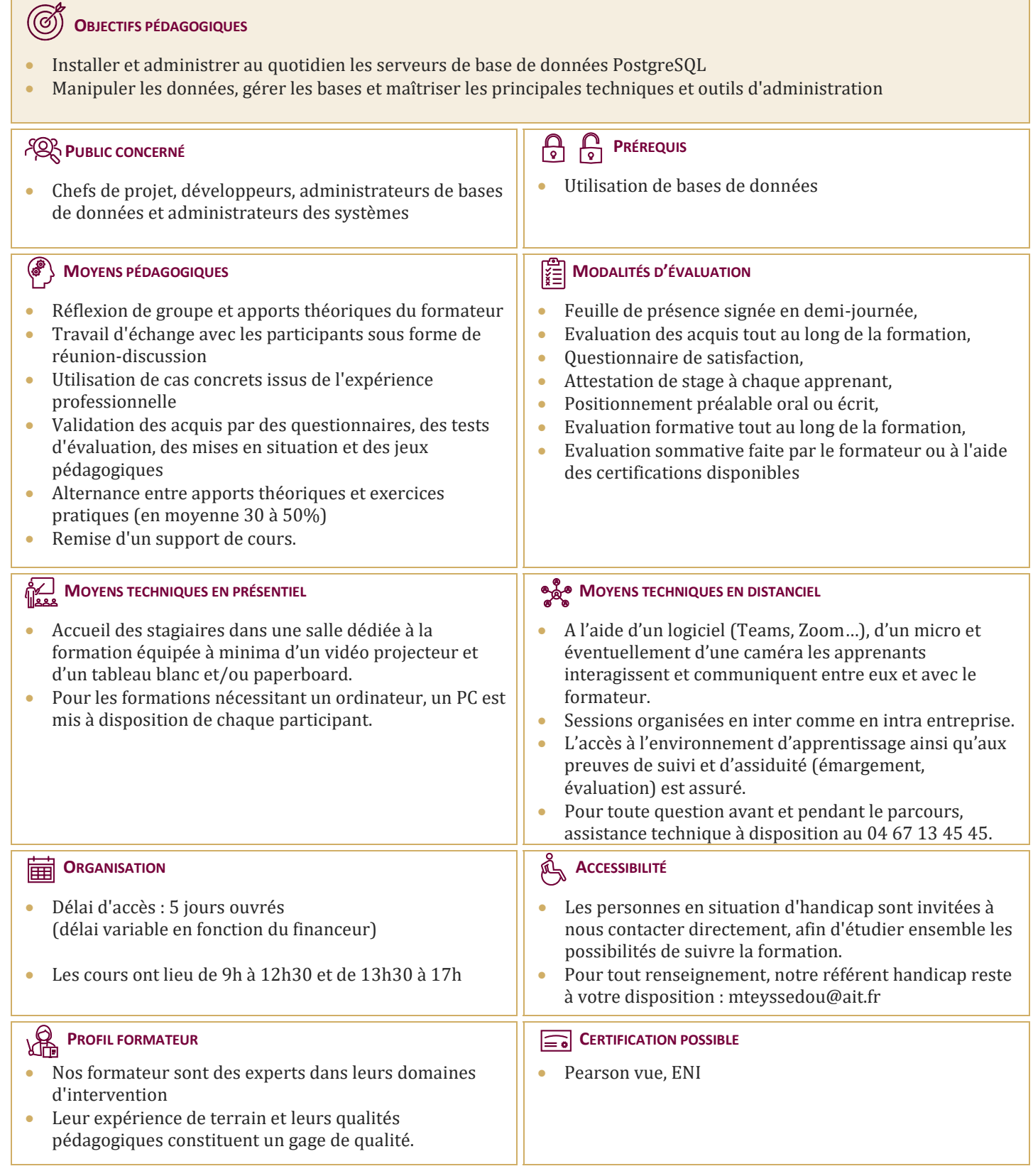

# **PostgreSQL - Administration**

#### **PRÉSENTATION DE POSTGRESQL**

- $\Box$  Historique du projet
- $\Box$  Présentation des projets et outils de la ferme de projets pgFoundry
- $\Box$  Comparatif avec les autres moteurs SGBDR (avantages et inconvénients)

### **INSTALLATION**

- $\Box$  Les étapes d'installation
- $\Box$  Les distributions Linux
- $\Box$  Sur ma distribution Debian
- $\Box$  Sur les distributions à base de RPM (RedHat, Fedora, Mandriva)
- $\Box$  A partir des sources
- $\Box$  Les binaires pour Microsoft Windows
- $\Box$  Utilisation de l'assistant d'installation
- $\Box$  Préparation du système d'exploitation

#### **INITIALISATION ET EXÉCUTION D'UNE INSTANCE**

- $\Box$  Initialisation d'une instance
- Arrêt et démarrage du serveur (commandes d'administration)
- Architecture des processus du serveur (le Postmaster et les processus en arrière-plan)
- $\Box$  Création d'instances supplémentaires
- $\Box$  Les scripts installés par Debian

## **CONNEXIONS ET OUTILS D'ADMINISTRATION**

- $\Box$  Sessions
- $\Box$  Jeux de caractères
- $\Box$  Coté serveur (pg\_hba.conf)
- $\Box$  Sécurité (SSL,...)
- $\Box$  Droits d'accès
- Gestion des rôles (utilisateurs et groupes)
- $\Box$  Gratification et révocation des privilèges
- $\Box$  Outils en ligne de commande et graphique
- $\Box$  L'outil en ligne de commande : psql (shell SQL)
- $\Box$  L'outil graphique : PgAdminIII
- $\Box$  L'outil en ligne : phpPgAdmin.
- $\Box$  Le gestionnaire de connexions : Pgpool

#### **DÉFINITION DES DONNÉES**

- $\Box$  Création de schémas, tables, index, domaines, séquences
- $\Box$  Les différents types de données, opérateurs et fonctions

#### **MANIPULATION DES DONNÉES**

- $\Box$  Requêtes SOL
- Lecture des données
- $\Box$  Insertion et mise à Iour des données
- $\Box$  Fonctionnement des transactions
- Les niveaux d'isolations et les verrous
- $\Box$  La recherche de texte : tsearch2

#### **PRATIQUES DE PROGRAMMATION POUR L'ADMINISTRATION**

- $\Box$  Côté serveur
- $\Box$  Gestion des procédures stockées
- $\Box$  Le langage PL/pgSOL
- $\Box$  Le langage PL/Perl
- $\Box$  Les extensions en C
- $\Box$  Les déclencheurs côté client / les applications web en PHP
- Les pilotes PostgreSQL et PDO
- $\Box$  Les applications web en Java
- Pourquoi utiliser JNDI sur les serveurs d'applications ?

#### **ADMINISTRATION AU QUOTIDIEN**

- $\Box$  Définition des fichiers
- Arborescence des répertoires et des fichiers du serveur
- $\Box$  Administration du serveur
- $\Box$  Configuration
- $\Box$  Les logs binaires
- $\Box$  La mémoire
- $\Box$  Le collecteur de statistiques
- $\Box$  Les logs d'activités
- □ Catalogue Système
- $\Box$  Les vues et tables des informations du serveur
- $\Box$  Sauvegardes et restauration
- $\Box$  Les sauvegardes avec pg\_dump et pg\_dumpall
- $\Box$  Les restaurations avec pg\_restore et psql
- $\Box$  Les logs binaires : Write Ahead Logging (WAL)

#### **TÂCHES DE MAINTENANCE ET D'EXPLOITATION**

- $\Box$  L'analyse des requêtes avec Explain
- $\Box$  L'analyse et le nettoyage des espaces de tables et d'index avec Vacuum
- La reconstruction d'index avec Reindex
- L'automatisation des tâches de maintenance avec autovacuum

## **OPTIMISATION**

- $\Box$  Ouelles sont les informations utiles ?
- $\Box$  Sur quels paramètres intervenir ?
- $\Box$  Conseils sur la performance